#### **Seeing Things From Both Sides Double Sided Printing**

Campus Conservation Committee CSU, Chico

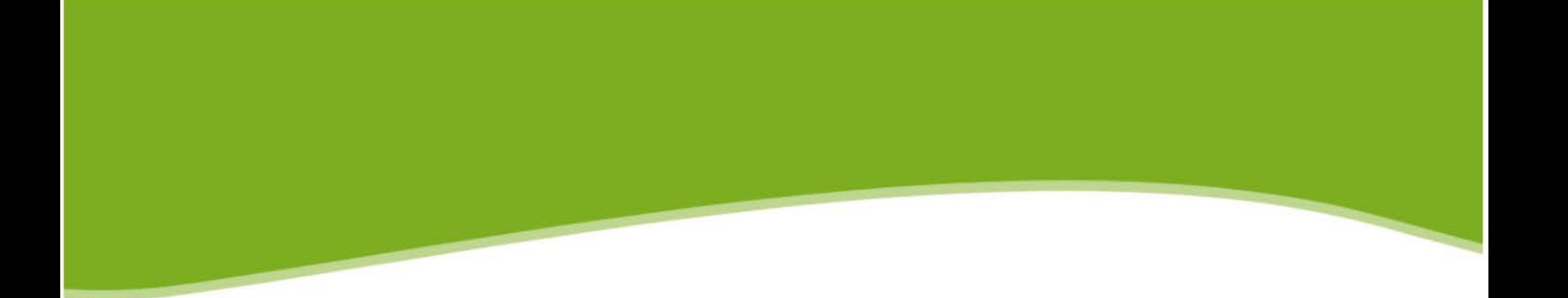

This presentation will show the benefits of double sided printing and will explain how simple and easy printing double sided printing can be.

#### Printing and copying is sometimes necessary.

Occasionally, even the most devoted eco-activist has to use the printer.

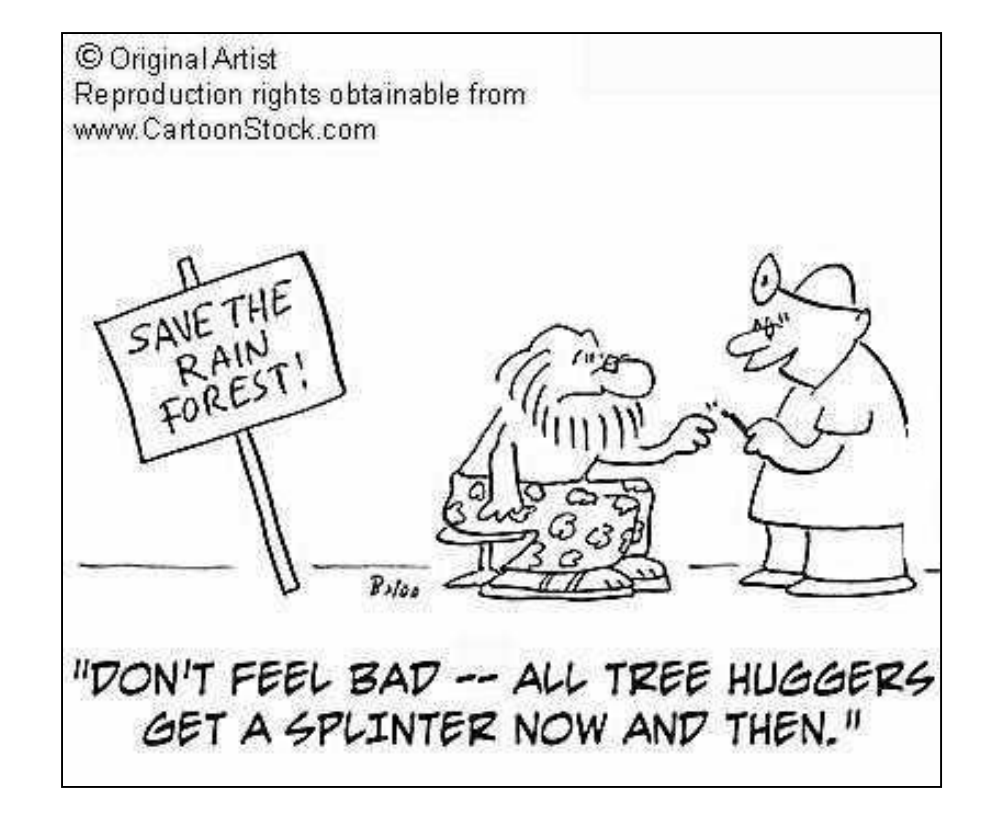

How many sheets of paper do you think you use per year?

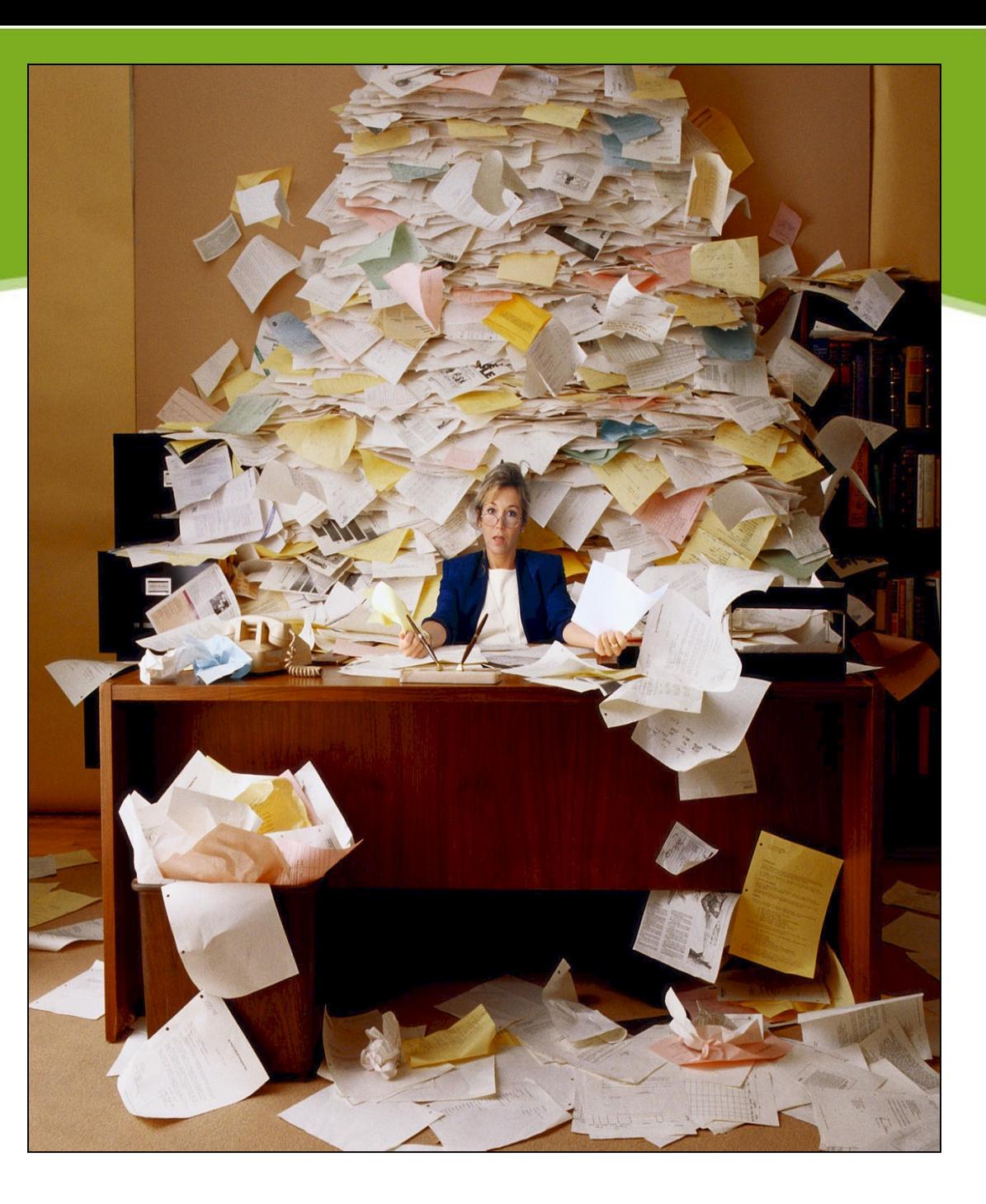

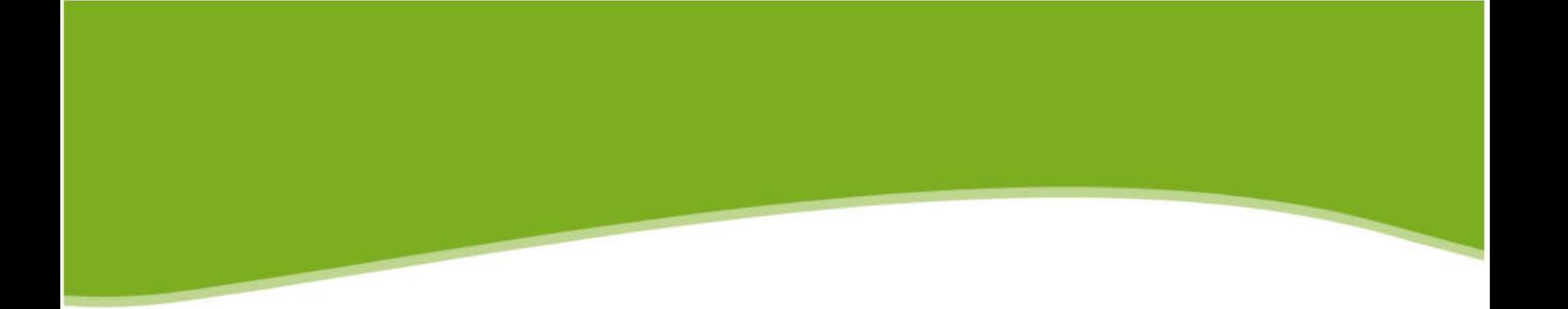

#### According to the Environmental Protection Agency, the average office worker in the US prints 10,000 sheets of paper each year. This is equal to two boxes of paper.

During the 2008-2009 academic year

#### **6,321,670 sheets of paper were printed using a desktop printer on campus.**

This is equal to 1264 boxes of paper.

#### Double Sided Printing Saves Money

A ream of paper cost approximately \$5 depending on the grade and recycled content.

During the 2008-2009 academic year approximately 12,600 reams of paper were printed using a desktop printer on campus. That is about \$63,000 in paper costs per year.

If double sided printing is used on campus this amount could be reduced by 50% and about \$32,000 could be saved each year.

In addition, University Printing Services provides discounts when using double sided printing on the multi functional printers as well as any orders from printing services that are printed double sided.

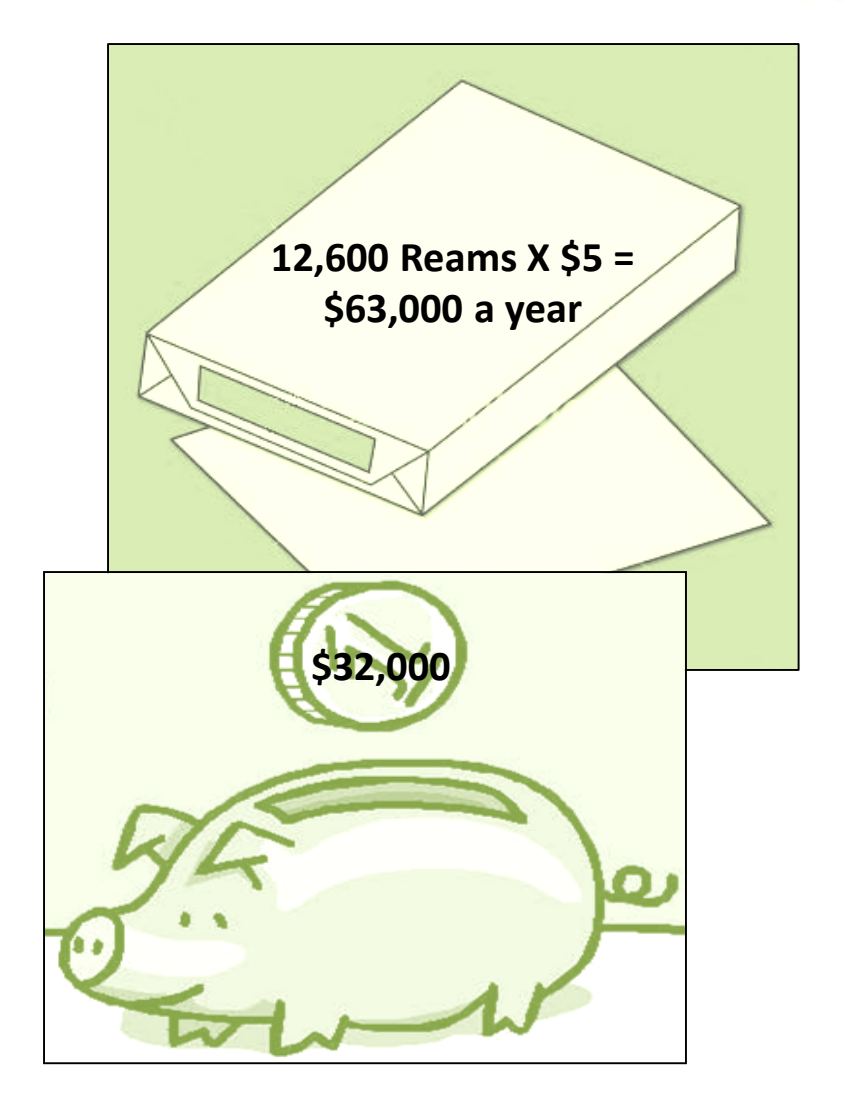

## Double Sided Printing Saves Resources

Producing paper requires the use of many different resources; including water, trees, and energy.

Double sided printing saves resources.

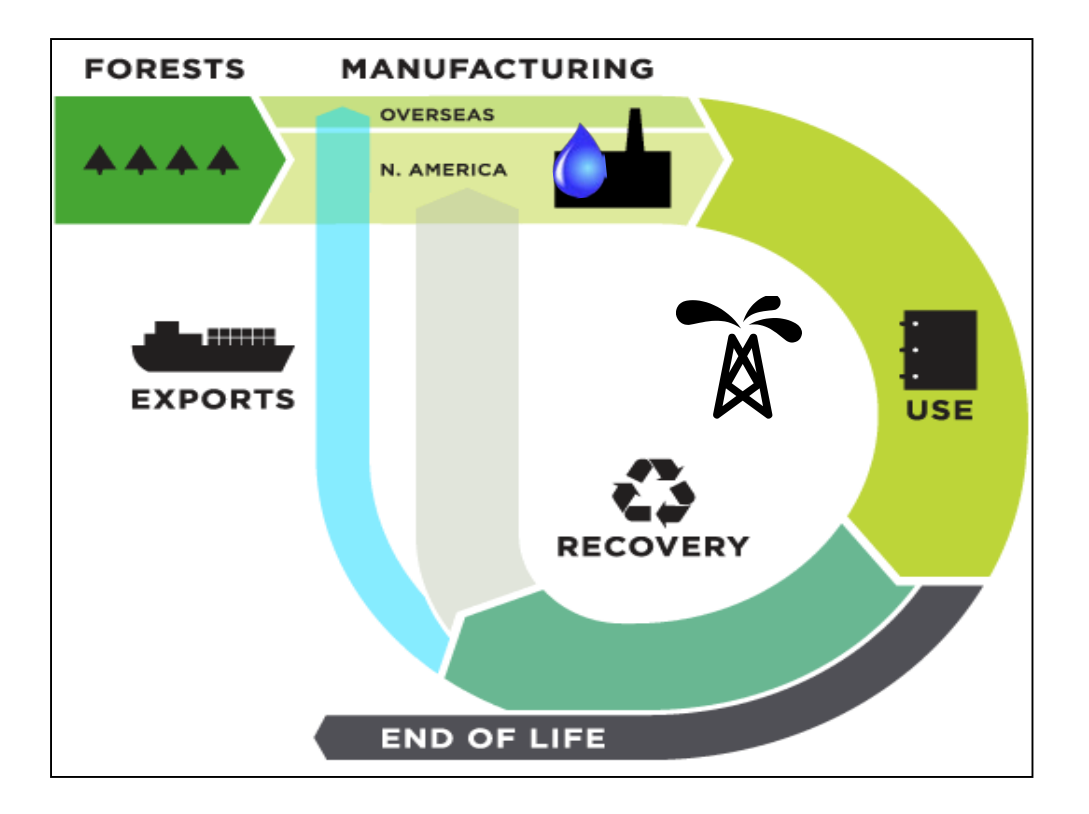

## Double Sided Printing Saves Water

about 590,000 gallons of water was used to produce the 6,321,670 sheets of paper that were printed using a desktop printer on campus during the 2008-2009 academic year.

If double sided printing is used on campus that amount could be reduced by 50% and there could be a savings of 295,000 gallons of water per year.

295,000 gallons of water is the equivalent to a year's supply of drinking water for about 1,616 people or about 1,475 ten minute showers.

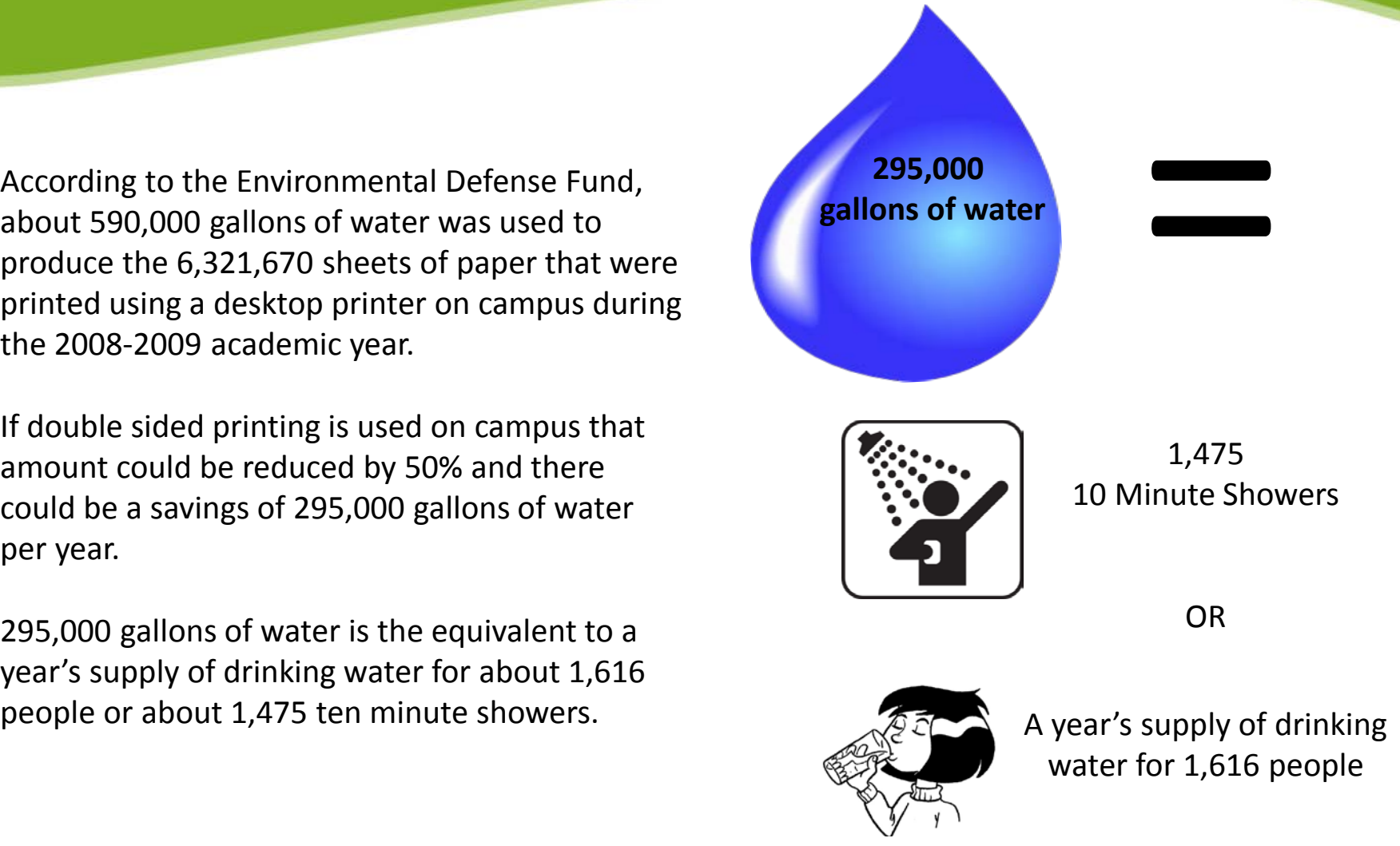

#### Double Sided Printing Saves Trees

When we save paper, we reduce the need to cut down trees to make new paper.

According to the Environmental Defense Fund 0.9 trees are used to produce about 10,000 sheets of paper.

About 572 trees were used to produce the 6,321,670 sheets of paper that were printed using a desktop printer on campus during 2008-2009 academic year.

If double sided printing is used on campus that amount could be reduced by 50% and about 286 trees could be saved per year.

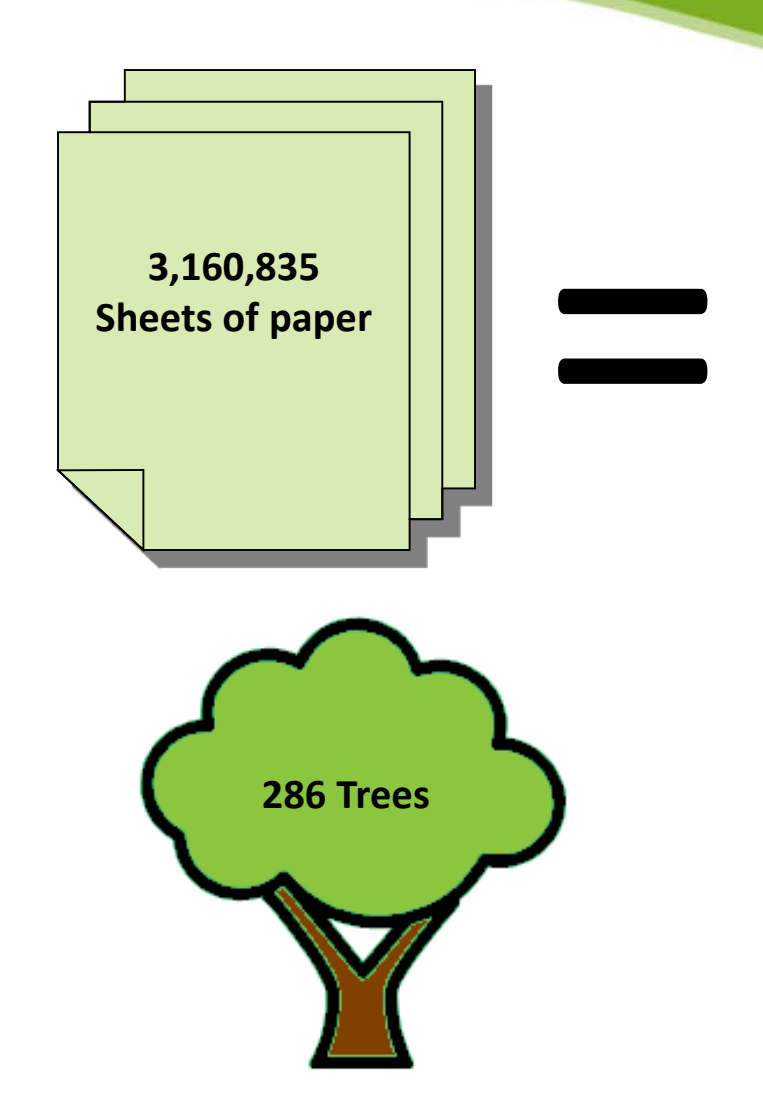

#### Double Sided Printing Saves Energy

According to the US Department of Energy about 25,287 gallons of gas was used to produce the 6,321,670 sheets of paper that were printed using a desktop printer on campus during 2008-2009 academic year.

If double sided printing is used on campus that amount could be reduced by 50% and 12,644 gallons could be a saved.

12,644 gallons of gas would be enough gas to make 58 round trips from CA to Florida.

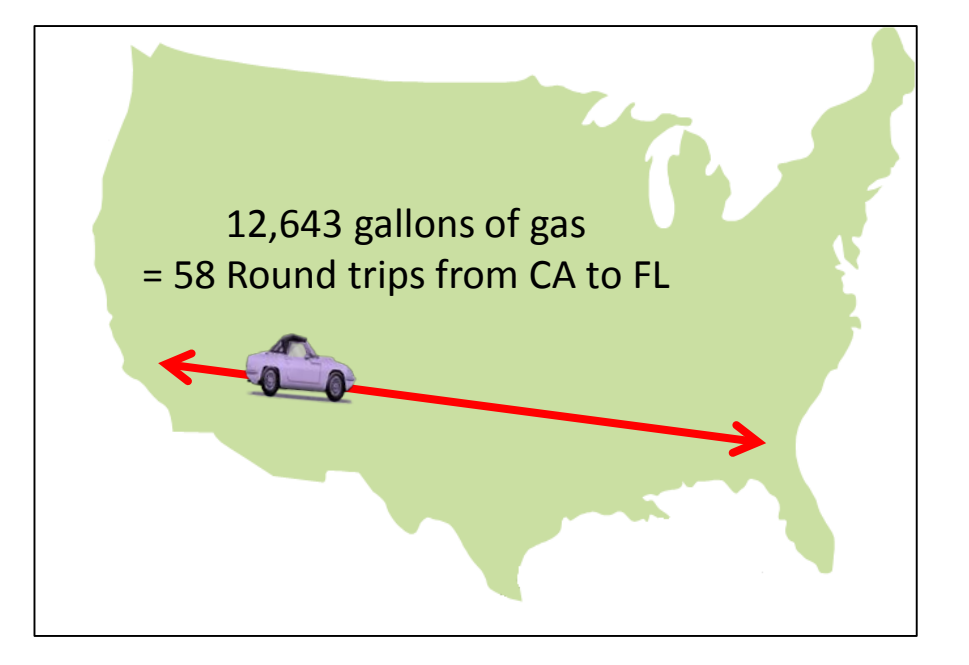

## Double Sided Printing Reduces Waste

One way to reduce campus waste is the use of double sided printing whenever possible.

According to the Environmental Protection Agency paper accounts for 40% of the waste found in landfills. Solid Waste includes sludge and other wastes generated during the production and disposal of paper.

Anything we can do to save paper will help reduce the amount of trash going into landfills.

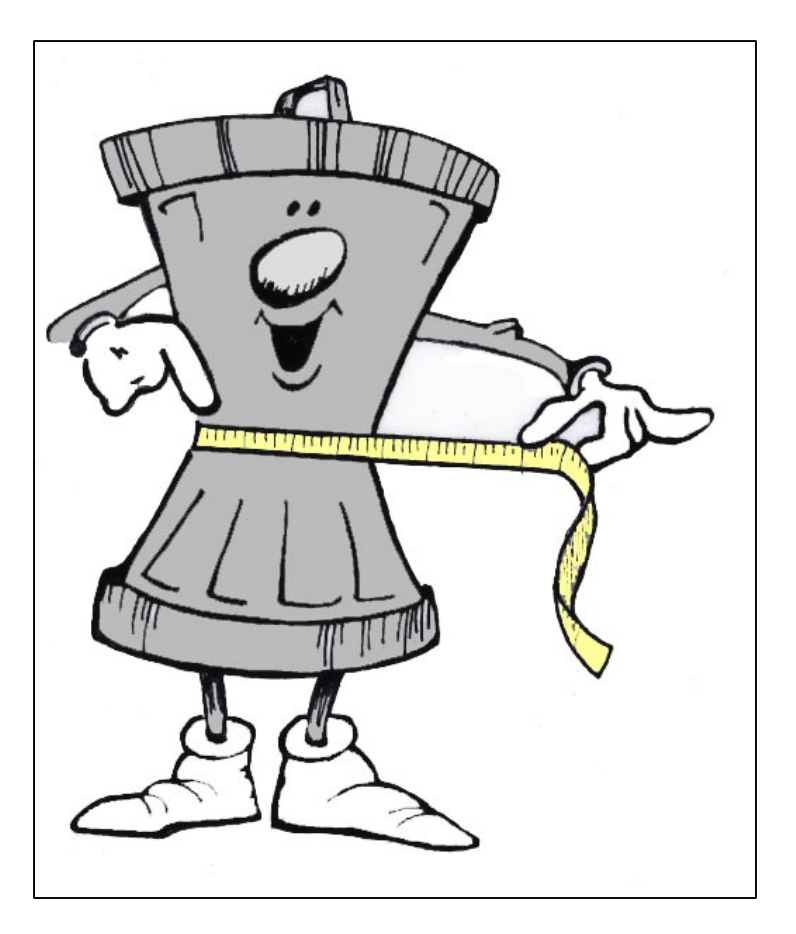

# Setting Multifunctional Printers to Automatically Print Double Sided

Remember those days of waiting for a document to print so you can flip it over to print on the other side and wondering if it will it come out upside down and backward. The process of printing double sided has become a lot easier and less time consuming.

Default printer settings can be set to duplex printing. Whenever you print, regardless of what program you are printing from or what type of document you are printing, your documents will automatically print on both sides.

If you would like instructions on setting a multifunctional printer to automatically print double sided click on the link below.

[Setting MFP's to auto duplex](http://www.csuchico.edu/itss/officecopier/docs/default_settings.pdf)

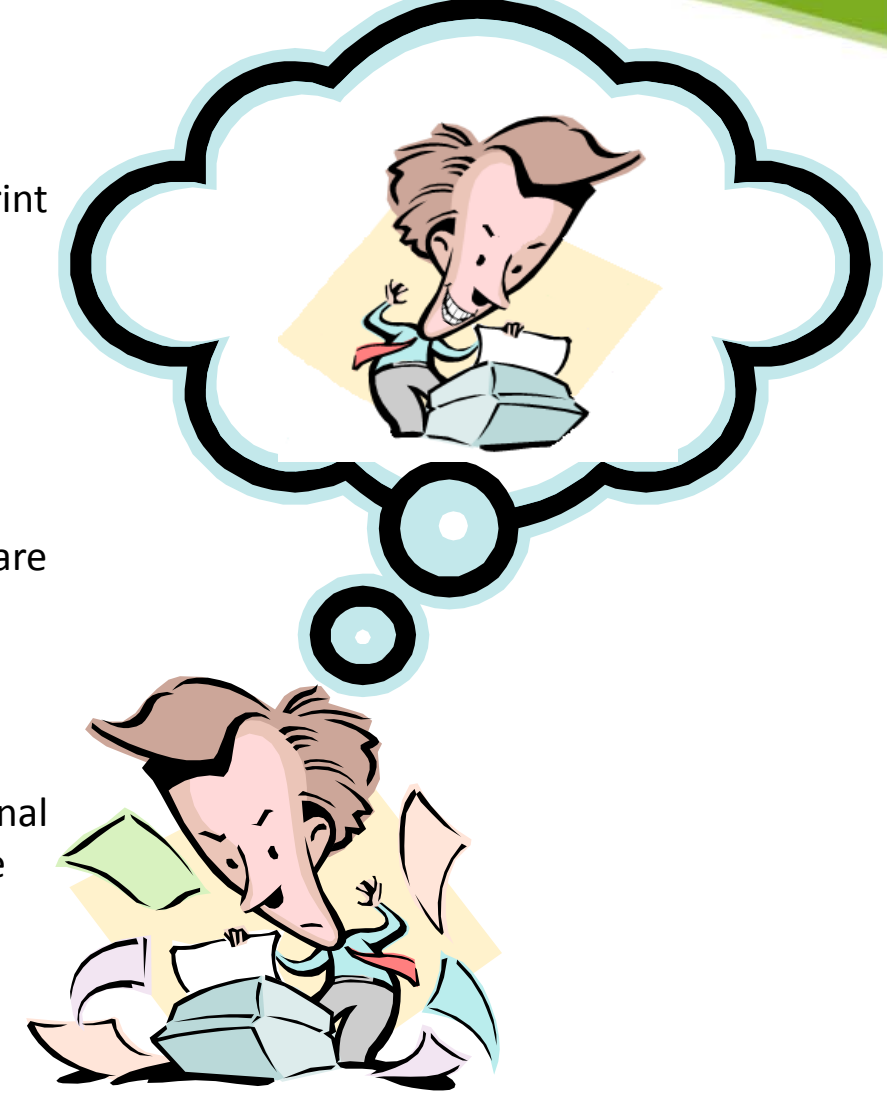

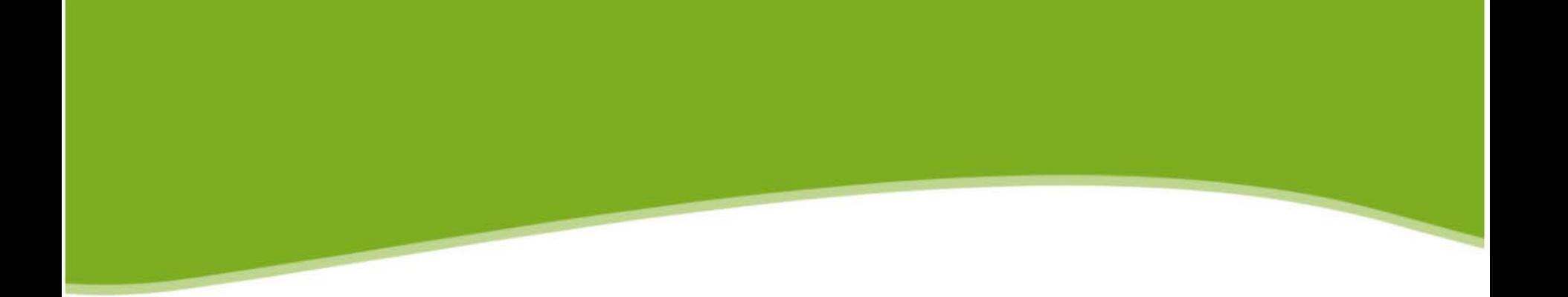

We hope this presentation has shown you how double sided printing can be easy as well as financially and environmentally beneficial.

#### This presentation was created by the Campus Conservation Committee, CSU, Chico 2011

For more information about The Campus Conservation Committee visit <http://www.csuchico.edu/vpbf/sustainable/ccc/index.shtml>

## **To Get the Job Done Two Sides are Better Than One**

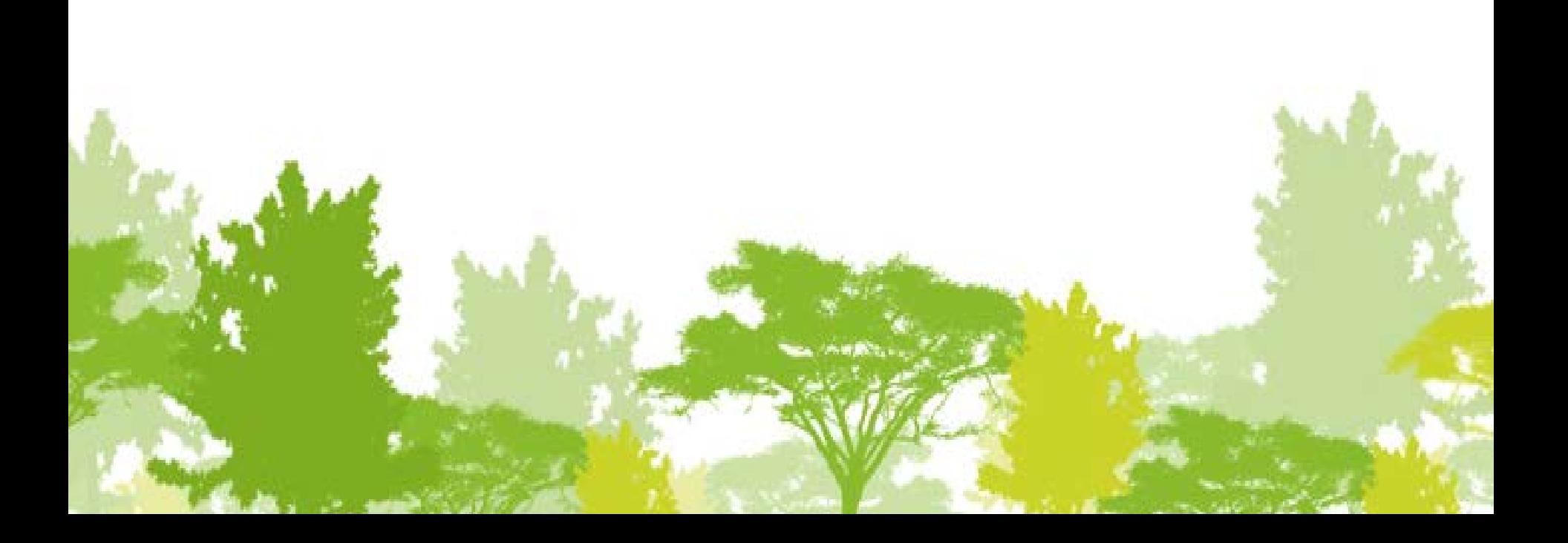

#### **Sources**

CSU, Chico Campus Conservation Committee Waste Reduction Report, July 2010

cartoonstock.com

conservatree.org

edf.org

energy.gov

epa.gov

papercalculator.org

thepaperlifecycle.org

usgs.gov

waterfootprint.org

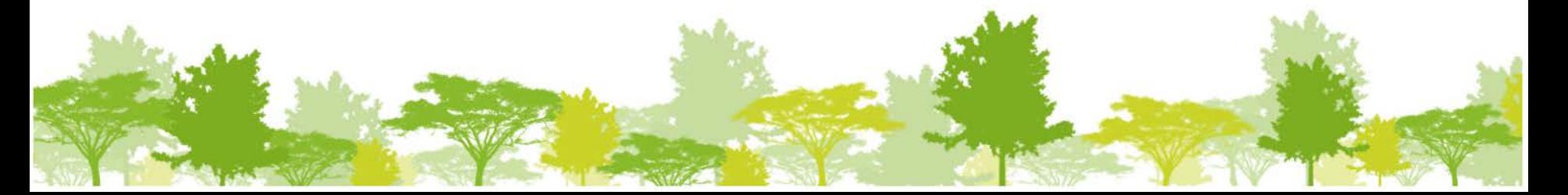